#### ФЕДЕРАЛЬНОЕ АГЕНТСТВО ЖЕЛЕЗНОДОРОЖНОГО ТРАНСПОРТА

Федеральное государственное бюджетное образовательное учреждение высшего образования «Иркутский государственный университет путей сообщения» **Красноярский институт железнодорожного транспорта**  – филиал Федерального государственного бюджетного образовательного учреждения высшего образования «Иркутский государственный университет путей сообщения» (КрИЖТ ИрГУПС)

> УТВЕРЖДЕНА приказ и.о. ректора от «07» июня 2021 г. № 80

# **Б2.О.01(У) ПРАКТИКА учебная-ознакомительная**

# рабочая программа практики

Специальность – 23.05.05 Системы обеспечения движения поездов Специализация – Электроснабжение железных дорог Квалификация выпускника – инженер путей сообщения Форма и срок обучения – очная форма, 5 лет обучения; заочная форма, 6 лет обучения Способ проведения практики – стационарная Форма проведения практики – непрерывно Кафедра-разработчик программы – Системы обеспечения движения поездов

Общая трудоемкость в з.е.  $-6$  Форма промежуточной аттестации в семестре/на курсе

Часов по учебному плану – 216 В том числе в форме практической подготовки (ПП) – 36/36 (очная/заочная)

очная форма обучения: зачет с оценкой – 2

заочная форма обучения: зачет с оценкой – 1

### КРАСНОЯРСК

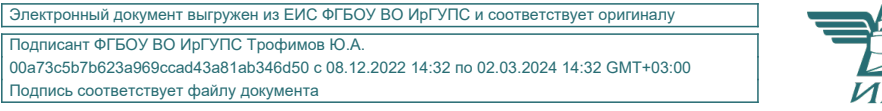

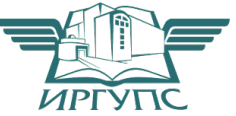

Рабочая программа дисциплины разработана в соответствии с федеральным государственным образовательным стандартом высшего образования – специалитет по специальности 23.05.05 Системы обеспечения движения поездов, утверждённым приказом Минобрнауки России от 27.03.2018 г. № 217.

Программу составил: канд. техн. наук, доцент **А.Р. Христинич** 

Рабочая программа рассмотрена и одобрена для использования в учебном процессе на заседании кафедры «Системы обеспечения движения поездов», протокол от 29.03.2021 г. № 8

Зав. кафедрой*,* канд. техн. наук, доцентО.В. Колмаков

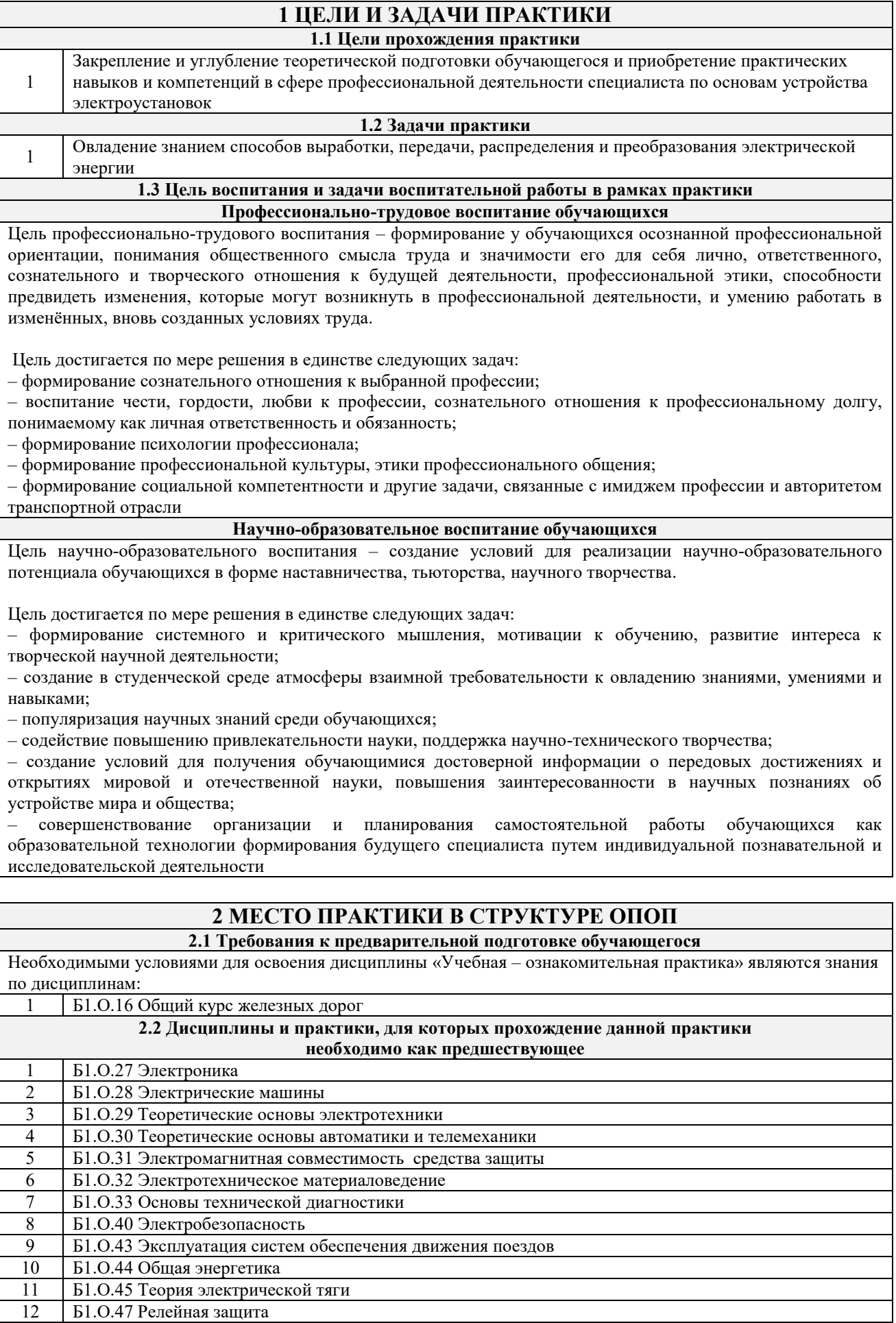

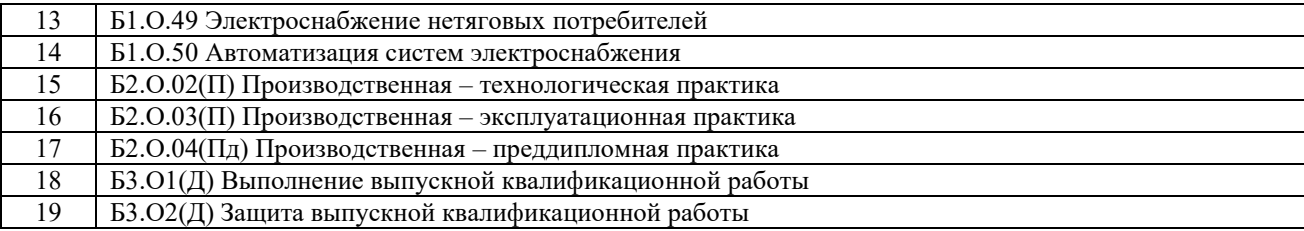

# **3 ПЛАНИРУЕМЫЕ РЕЗУЛЬТАТЫ ОБУЧЕНИЯ ПО ПРАКТИКЕ, СООТНЕСЕННЫЕ С ТРЕБОВАНИЯМИ К РЕЗУЛЬТАТАМ ОСВОЕНИЯ ОБРАЗОВАТЕЛЬНОЙ ПРОГРАММЫ**

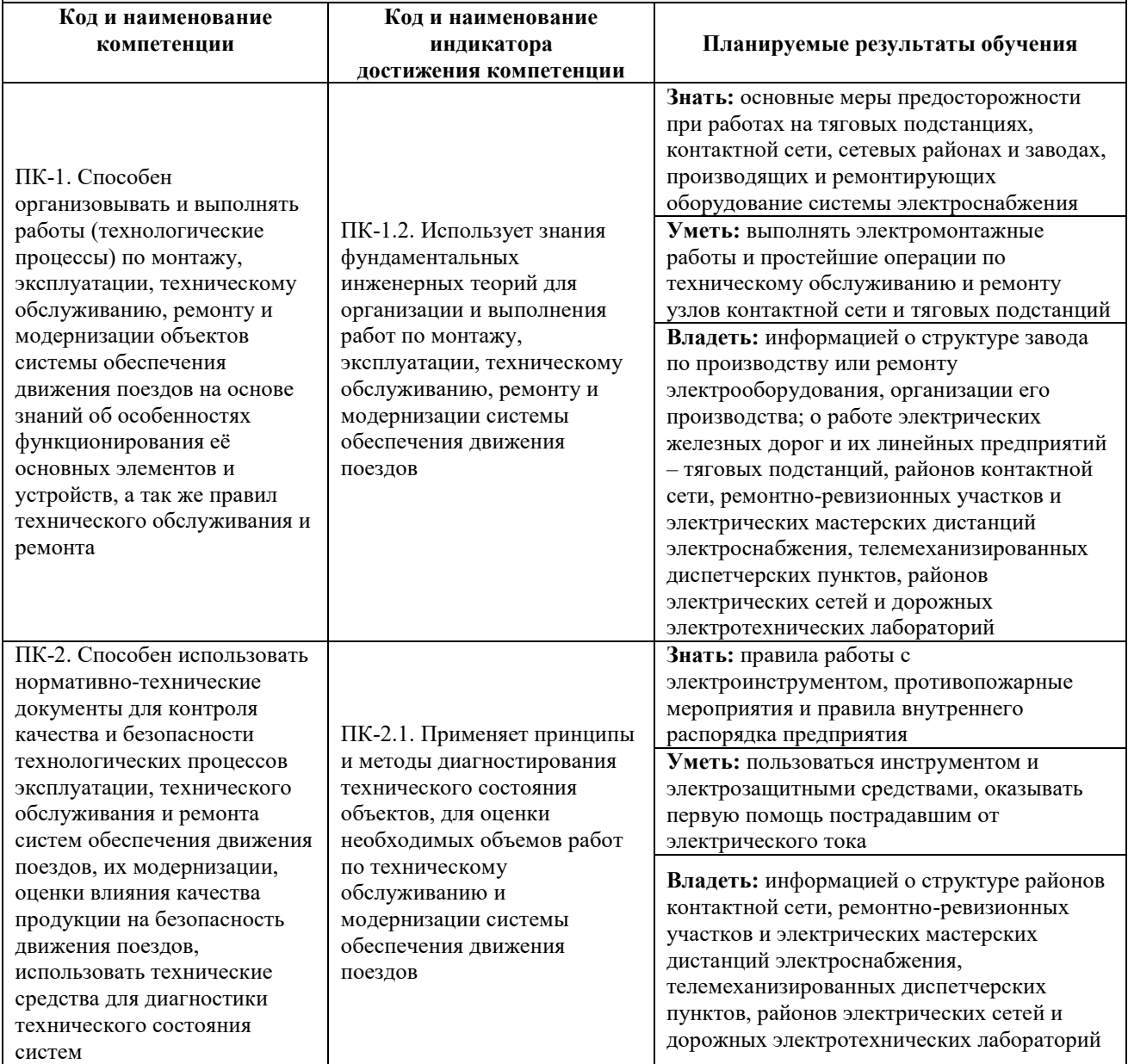

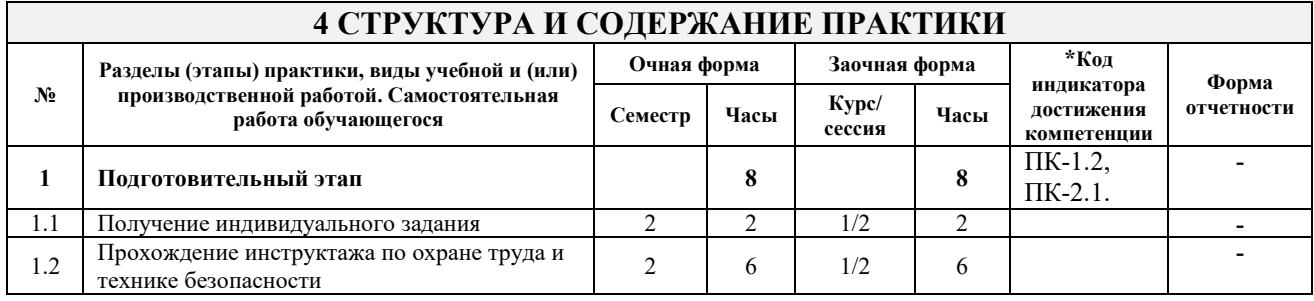

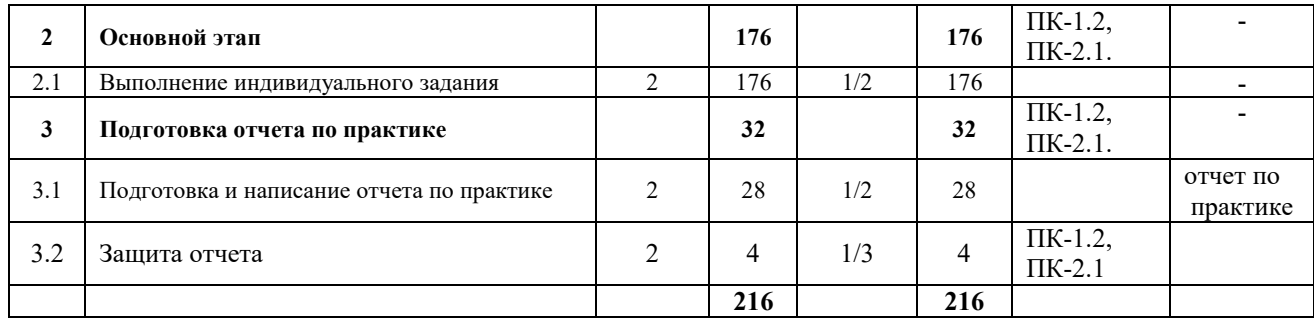

#### **5 ФОНД ОЦЕНОЧНЫХ СРЕДСТВ ДЛЯ ПРОВЕДЕНИЯ ТЕКУЩЕГО КОНТРОЛЯ УСПЕВАЕМОСТИ И ПРОМЕЖУТОЧНОЙ АТТЕСТАЦИИ ОБУЧАЮЩИХСЯ ПО ПРАКТИКЕ**

Фонд оценочных средств для проведения текущего контроля успеваемости и промежуточной аттестации по практике оформлен в виде приложения № 1 к рабочей программе практики и размещен в электронной информационно-образовательной среде КрИЖТ ИрГУПС, доступной обучающемуся через его личный кабинет

## **6 УЧЕБНО-МЕТОДИЧЕСКОЕ И ИНФОРМАЦИОННОЕ ОБЕСПЕЧЕНИЕ ПРАКТИКИ**

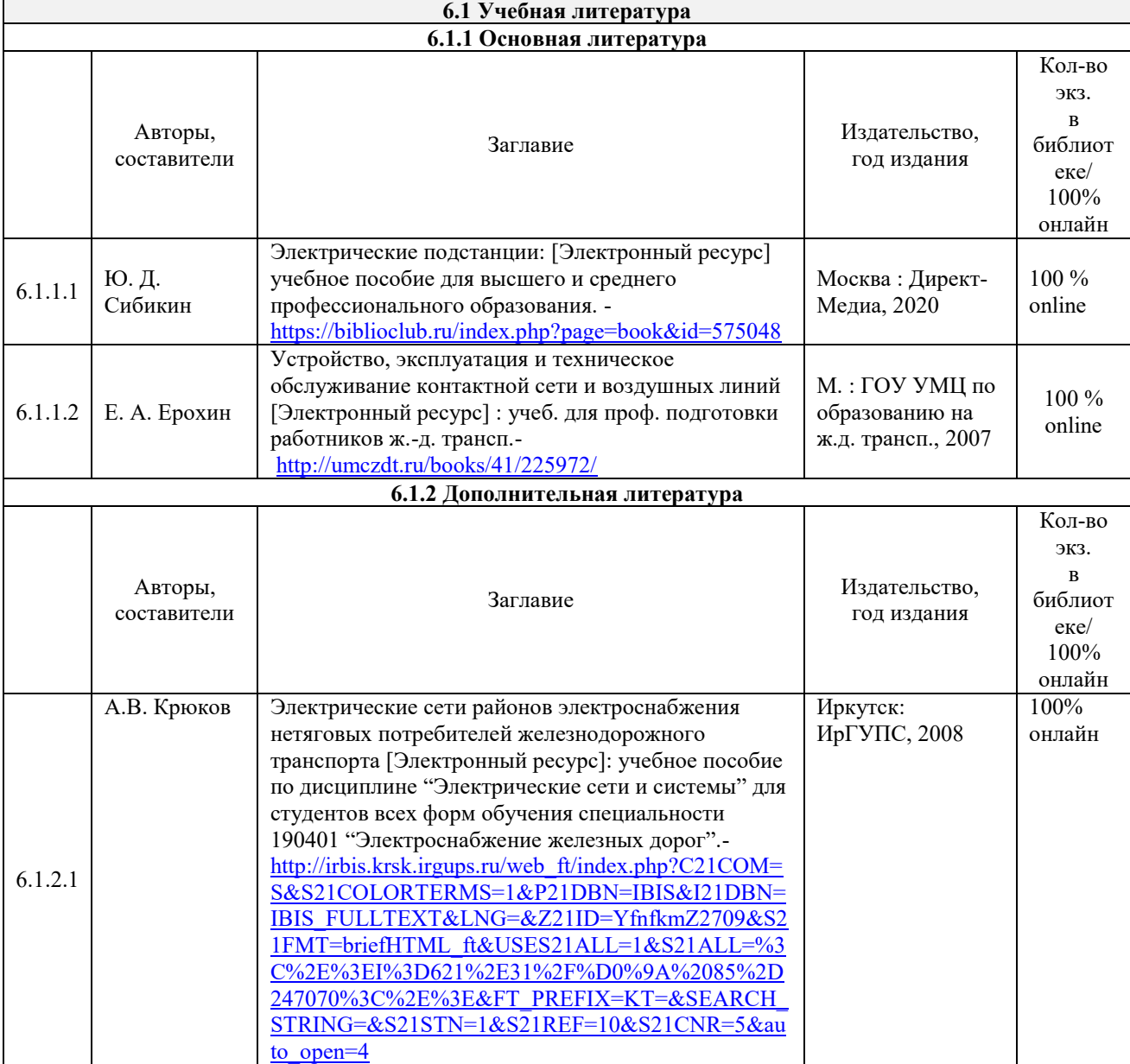

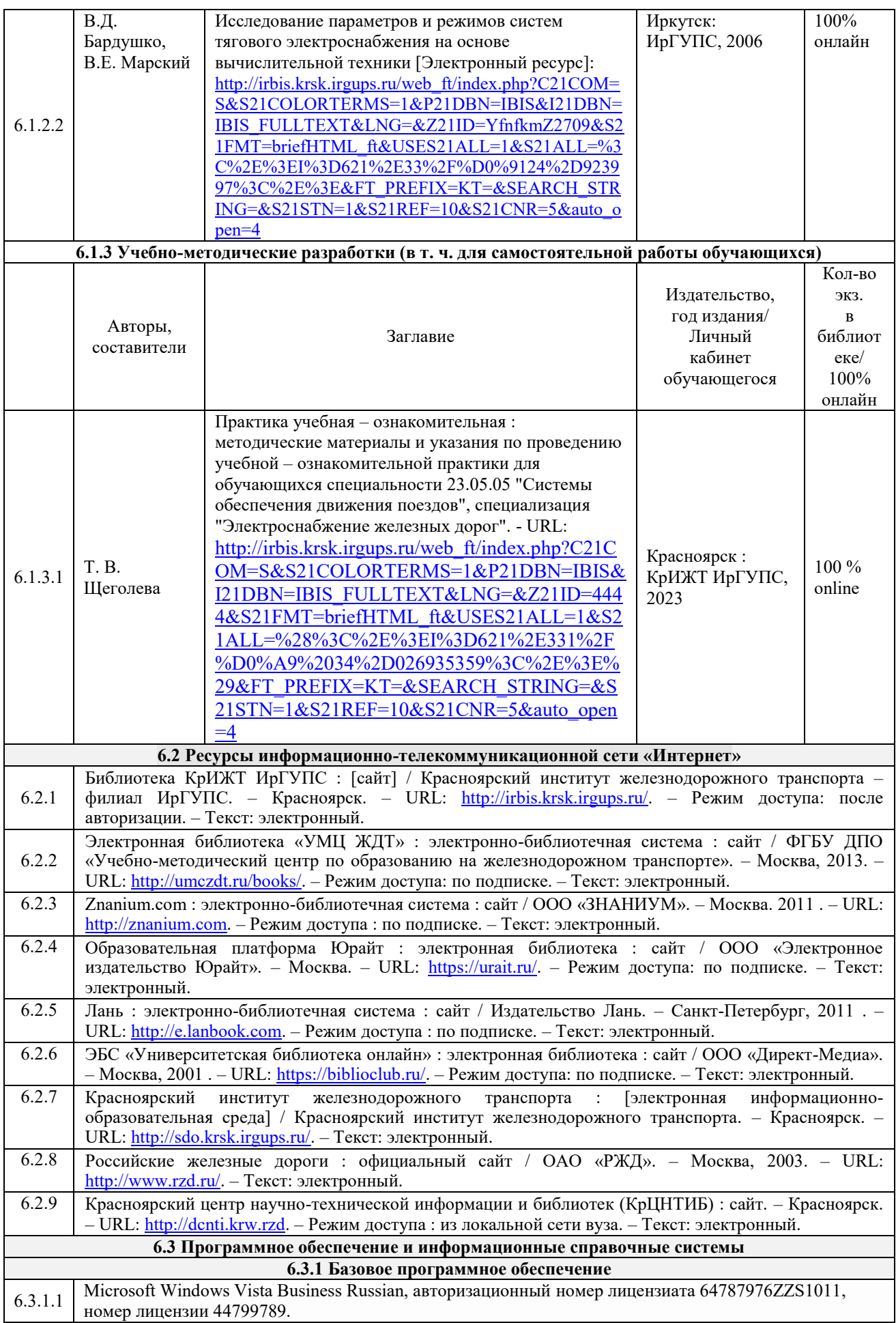

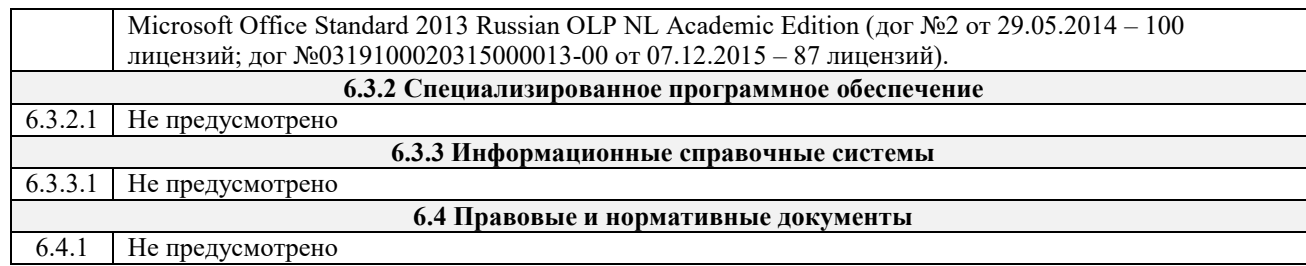

#### **7 ОПИСАНИЕ МАТЕРИАЛЬНО-ТЕХНИЧЕСКОЙ БАЗЫ, НЕОБХОДИМОЙ ДЛЯ ОСУЩЕСТВЛЕНИЯ УЧЕБНОГО ПРОЦЕССА ПО ДИСЦИПЛИНЕ**

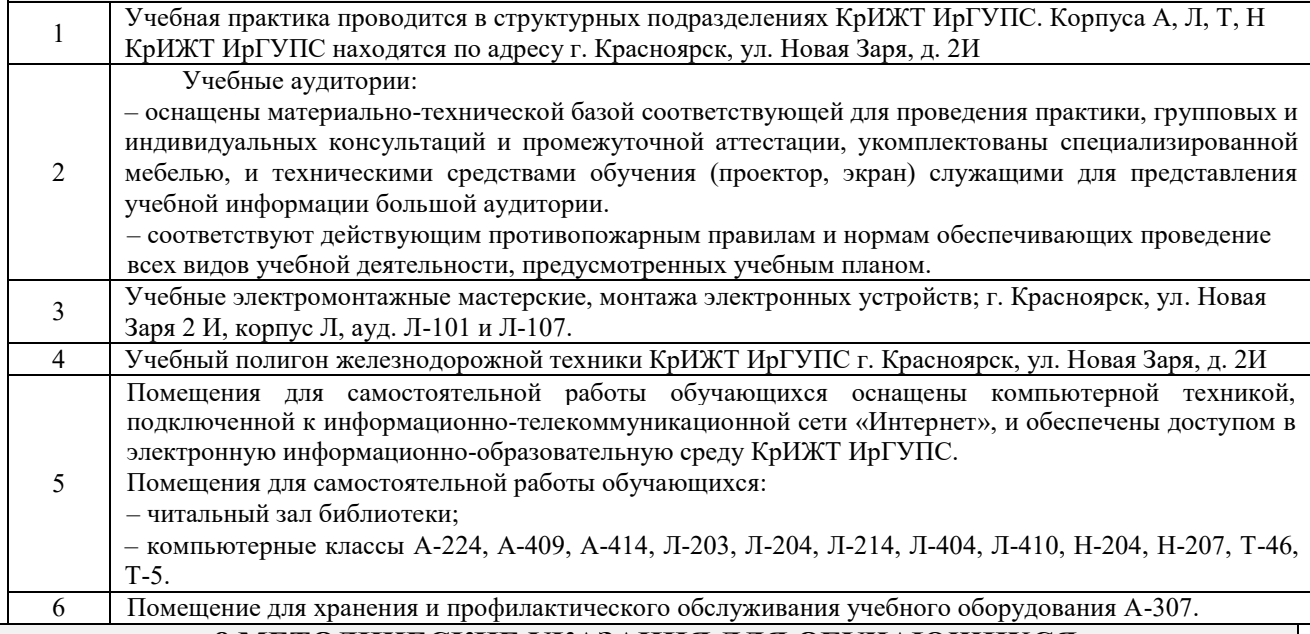

## **8 МЕТОДИЧЕСКИЕ УКАЗАНИЯ ДЛЯ ОБУЧАЮЩИХСЯ ПО ПРОХОЖДЕНИЮ ПРАКТИКИ**

Учебная-ознакомительная практика производится в течение 3 5/6 недель (на очной форме обучения) и 4 недель (на заочной форме обучения) на учебном полигоне железнодорожной техники КрИЖТ ИрГУПС и в электромонтажных и слесарных мастерских КрИЖТ ИрГУПС, либо в цехах профильных по специализации организаций (на заочной форме обучения). Также для ознакомления учащихся со спецификой работы железнодорожного транспорта дополнительно организуются выезды в цеха профильной организации дистанции сигнализации, централизации и блокировки (контрольно-испытательный пункт, диспетчерская, пост ЭЦ на станции, пост ГАЦ), а также рекомендуется посещение и других объектов инфраструктуры железнодорожного транспорта (тяговая подстанция, сетевой район, дом связи).

Обучающимся рекомендуется:

- ознакомиться со списком основной и дополнительной литературы;

- взять в библиотеке издания в твердой копии (необходимо иметь при себе студенческий билет) или воспользоваться Электронной библиотекой КрИЖТ ИрГУПС [http://irbis.krsk.irgups.ru](http://irbis.krsk.irgups.ru/) ;

- Доступ к информационным ресурсам библиотеки и информационно-справочным системам сети «Интернет» организован в читальном зале библиотеки КрИЖТ ИрГУПС со стационарных ПЭВМ, либо с личного ПЭВМ (ноутбука, планшетного компьютера или иного мобильного устройства) по средством беспроводного доступа при активации индивидуальной учетной записи.

Перед началом практики обучающиеся должны:

- принять участие в организационном собрании по практике, пройти инструктаж по охране труда в КрИЖТ ИрГУПС;

- получить у руководителя практики от КрИЖТ ИрГУПС Студенческую аттестационную книжку производственного обучения с заполненной в ней путевкой за подписью начальника отдела практической подготовки и содействия трудоустройству выпускников;

- получить индивидуальное задание и рабочий график (план) прохождения практики у руководителя практики от КрИЖТ ИрГУПС;

- изучить индивидуальное задание и спланировать прохождение практики.

В процессе прохождения практики, обучающиеся должны:

- соблюдать правила внутреннего трудового распорядка КрИЖТ ИрГУПС, требования охраны труда и

пожарной безопасности;

- ежедневно согласовывать состав и объём работ с руководителем практики от КрИЖТ ИрГУПС;

- принимать участие в групповых или индивидуальных консультациях с руководителем практики от КрИЖТ ИрГУПС и предъявлять для проверки результаты выполнения индивидуального задания.

В последний день практики руководитель практики от КрИЖТ ИрГУПС заполняет аттестационный лист и отзыв о прохождении практики.

В отчете о прохождении практики в соответствии с компетенцией ПК-1 и ПК-2 должны быть отображены следующие вопросы:

- состав, назначение, выполняемые функции простейших устройств автоматики и телемеханики;

- описание методов расчета параметров электрических схем простейших устройств автоматики и телемеханики;

- описание приобретенных умений расчета электрических параметров простейших устройств автоматики и телемеханики,

использования на практике электромонтажного оборудования (в т.ч. паяльника) и средства измерения для контроля параметров устройств автоматики и телемеханики;

описание приобретенных навыков монтажа и измерения параметров простейших устройств систем обеспечения движения поездов. В последний день практики обучающиеся должны:

сдать руководителю практики от кафедры оригиналы или отправить посредством ЭИОС (через личный кабинет студента) электронные копии следующих документов:

- заполненной путёвки,

- индивидуального задания, согласованного с руководителем практики от профильной организации,

- аттестационного листа и отзыва руководителя практики от профильной организации о прохождении практики обучающегося,

- отчёта обучающегося о прохождении практики.

После прохождения практики все оригиналы вышеперечисленных документов обучающиеся должны сдать руководителю практики от кафедры.

Студенту выставляется оценка на основании текущего контроля его работы в период прохождения практики.

Инструкция по оформлению отчета по практике дана в Положении «Требования к оформлению текстовой и графической документации. Нормоконтроль» в последней редакции

Комплекс учебно-методических материалов по всем видам учебной деятельности, предусмотренным рабочей программой практики, размещен в электронной информационно-образовательной среде ИрГУПС, доступной обучающемуся через его личный кабинет.

**Приложение № 1 к рабочей программе Б2.О.01(У) Учебная - ознакомительная практика**

# **ФОНД ОЦЕНОЧНЫХ СРЕДСТВ**

**для проведения текущего контроля успеваемости и промежуточной аттестации по практике Б2.О.01(У) Учебная - ознакомительная практика**

#### **1. Общие положения**

Фонд оценочных средств является составной частью нормативно-методического обеспечения системы оценки качества освоения обучающимися образовательной программы.

Фонды оценочных средств предназначены для использования обучающимися, преподавателями, администрацией Университета, а так же сторонними образовательными организациями для оценивания качества освоения образовательной программы и уровня сформированности компетенций у обучающихся.

В соответствии с требованиями действующего законодательства в сфере образования, оценочные средства представляются в виде ФОС для проведения промежуточной аттестации обучающихся по дисциплине (модулю), практике. С учетом действующего в Университете Положения о формах, периодичности и порядке текущего контроля успеваемости и промежуточной аттестации обучающихся (высшее образование – бакалавриат, специалитет, магистратура), в состав ФОС для проведения промежуточной аттестации по дисциплине (модулю), практике включаются оценочные средства для проведения текущего контроля успеваемости обучающихся.

Задачами ФОС являются:

– оценка достижений обучающихся в процессе изучения дисциплины (модуля) или прохождения практики;

– обеспечение соответствия результатов обучения задачам будущей профессиональной деятельности через совершенствование традиционных и внедрение инновационных методов обучения в образовательный процесс;

– самоподготовка и самоконтроль обучающихся в процессе обучения.

Фонд оценочных средств сформирован на основе ключевых принципов оценивания: валидность, надежность, объективность, эффективность.

Для оценки уровня сформированности компетенций используется трехуровневая система:

– минимальный уровень освоения, обязательный для всех обучающихся по завершению освоения ОПОП; дает общее представление о виде деятельности, основных закономерностях функционирования объектов профессиональной деятельности, методов и алгоритмов решения практических задач;

базовый уровень освоения, превышение минимальных характеристик сформированности компетенций; позволяет решать типовые задачи, принимать профессиональные и управленческие решения по известным алгоритмам, правилам и методикам;

– высокий уровень освоения, максимально возможная выраженность характеристик компетенций; предполагает готовность решать практические задачи повышенной сложности, нетиповые задачи, принимать профессиональные и управленческие решения в условиях неполной определенности, при недостаточном документальном, нормативном и методическом обеспечении.

## **2 Перечень компетенций с указанием этапов их формирования в процессе освоения образовательной программы**

Практика Б2.О.01(У) «Учебная - ознакомительная практика» участвует в формировании компетенций:

**ПК-1.** Способен организовывать и выполнять работы (технологические процессы) по монтажу, эксплуатации, техническому обслуживанию, ремонту и модернизации объектов системы обеспечения движения поездов на основе знаний об особенностях функционирования её основных элементов и устройств, а также правил технического обслуживания и ремонта;

**ПК-2.** Способен использовать нормативно-технические документы для контроля качества и безопасности технологических процессов эксплуатации, технического обслуживания и ремонта систем обеспечения движения поездов, их модернизации, оценки влияния качества продукции на безопасность движения поездов, использовать технические средства для диагностики технического состояния систем.

#### **Программа контрольно-оценочных мероприятий очная форма обучения**

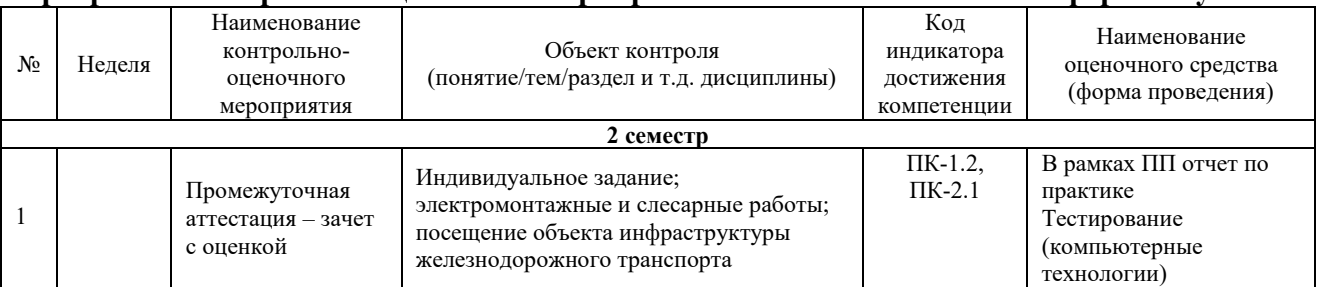

#### **Программа контрольно-оценочных мероприятий заочная форма обучения**

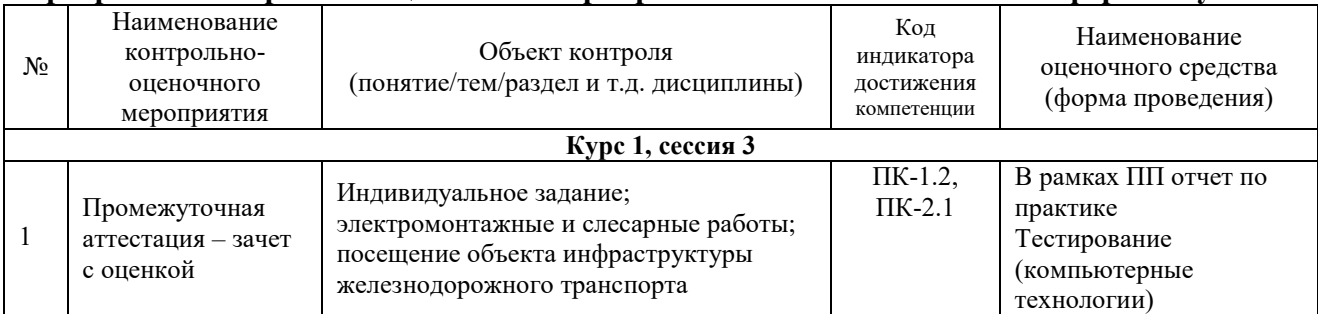

## **Описание показателей и критериев оценивания компетенций на различных этапах их формирования, описание шкал оценивания**

Контроль качества освоения дисциплины включает в себя текущий контроль успеваемости и промежуточную аттестацию. Текущий контроль успеваемости и промежуточная аттестация обучающихся проводятся в целях установления соответствия достижений обучающихся поэтапным требованиям образовательной программы к результатам обучения и формирования компетенций.

Текущий контроль успеваемости – основной вид систематической проверки знаний, умений, навыков обучающихся. Задача текущего контроля – оперативное и регулярное управление учебной деятельностью обучающихся на основе обратной связи и корректировки. Результаты оценивания учитываются в виде средней оценки при проведении промежуточной аттестации.

Для оценивания результатов обучения используется четырехбалльная шкала: «отлично», «хорошо», «удовлетворительно», «неудовлетворительно» и/или двухбалльная шкала: «зачтено», «не зачтено».

Перечень оценочных средств, используемых для оценивания компетенций на различных этапах их формирования, а также краткая характеристика этих средств приведены в таблице

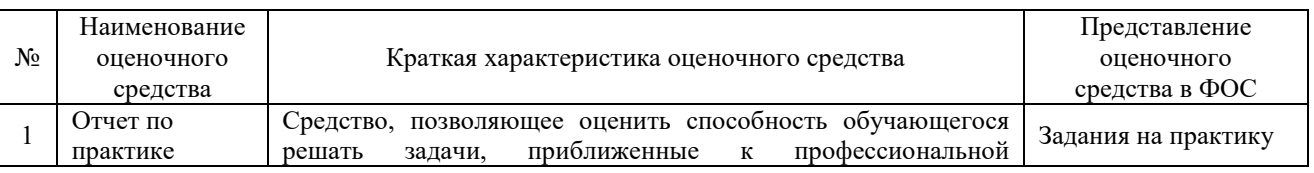

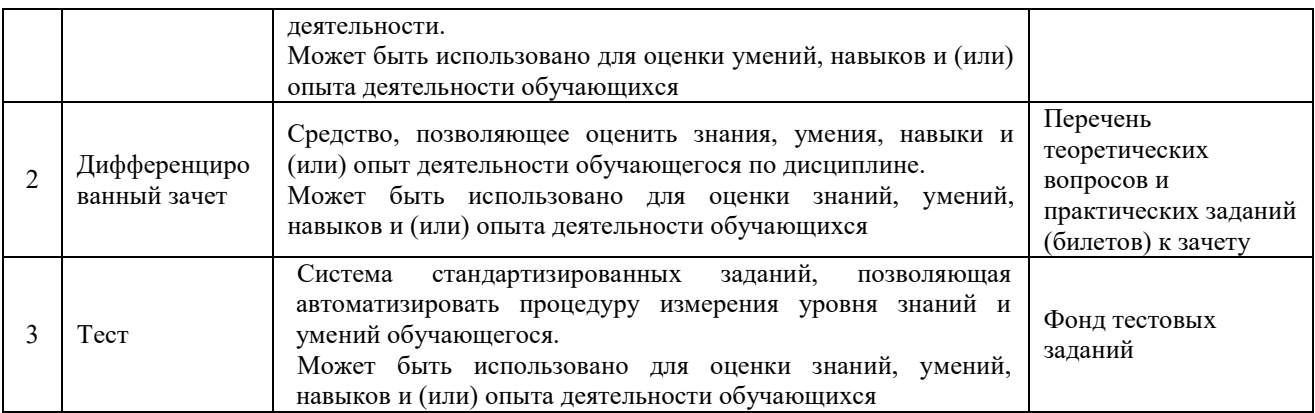

#### **Критерии и шкалы оценивания компетенций при прохождении практики при проведении промежуточной аттестации в форме зачета c оценкой. Шкала оценивания уровня освоения компетенций**

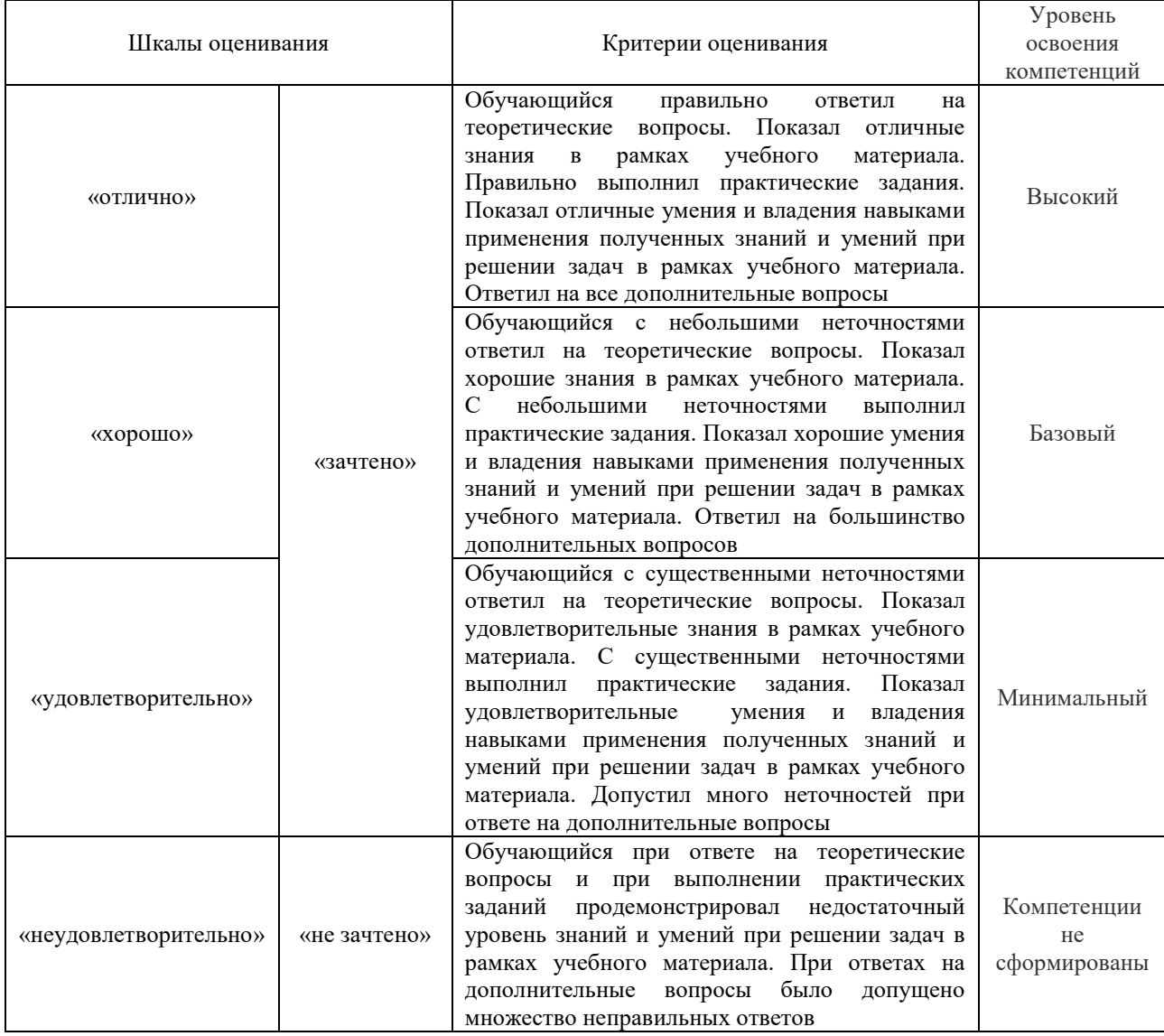

## **Критерии и шкалы оценивания результатов обучения при проведении текущего контроля успеваемости**

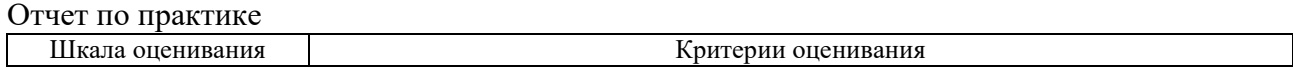

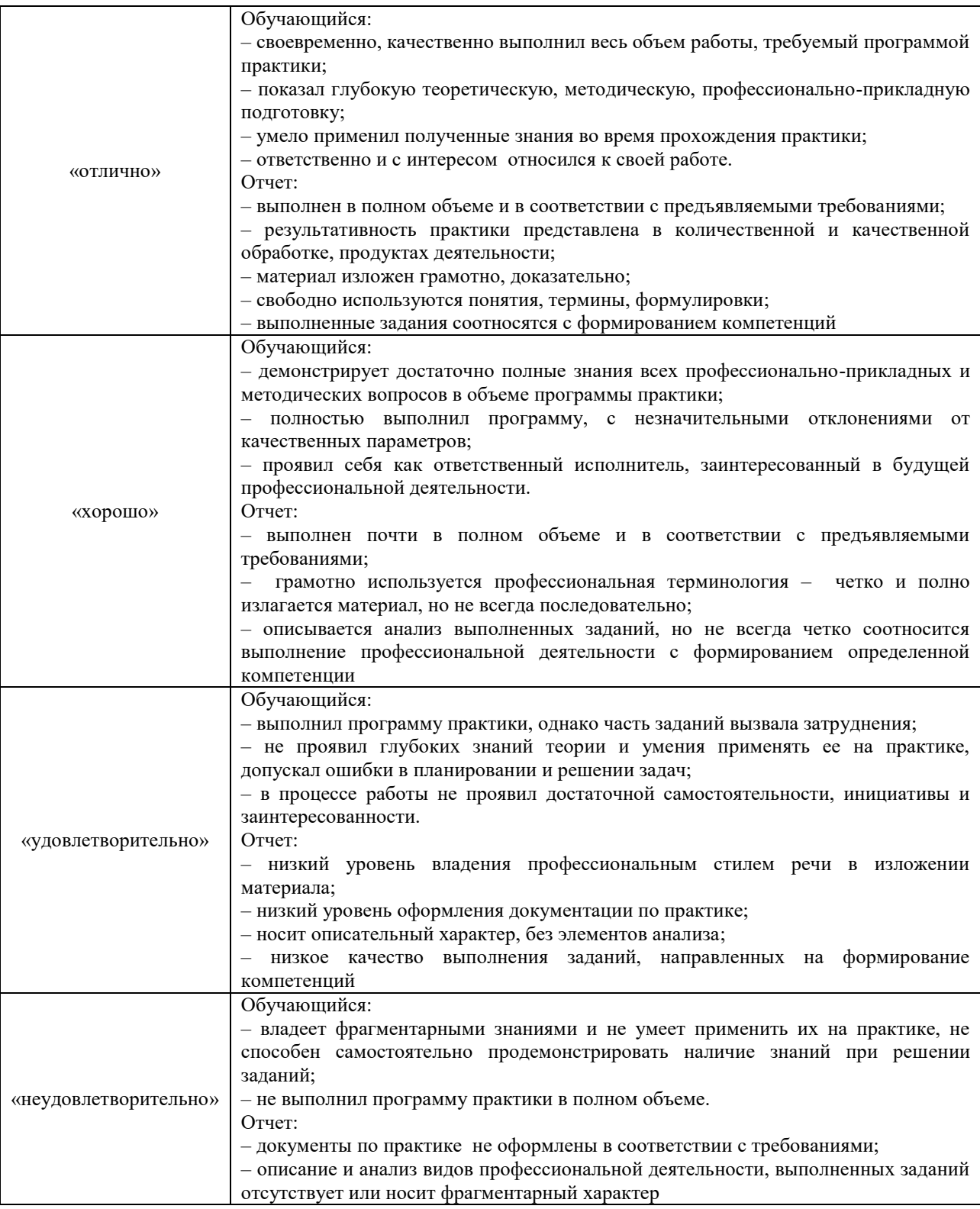

Тест

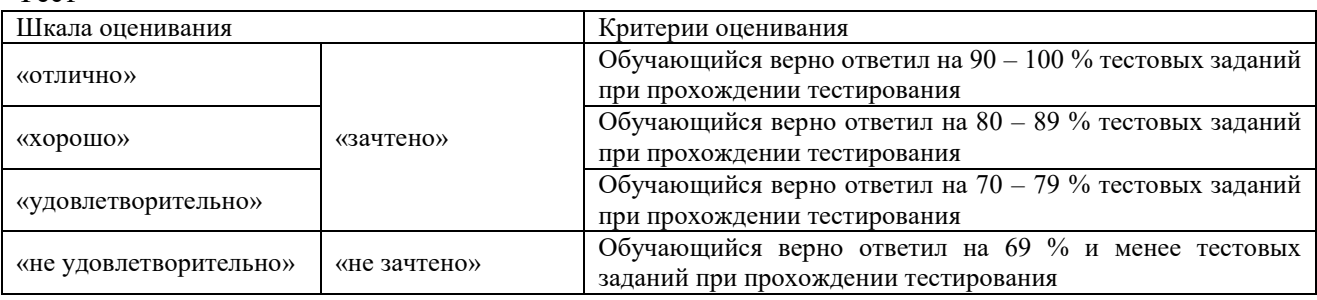

## **3. Типовые контрольные задания или иные материалы, необходимые для оценки знаний, умений, навыков и (или) опыта деятельности, характеризующих этапы формирования компетенций в процессе освоения образовательной программы**

#### **3.1 Типовые вопросы на индивидуальное задание**

- 1. Описание силового трансформатора
- 2. Описание воздушного выключателя
- 3. Характеристика опор
- 4. Качество электроэнергии
- 5. Описание вакуумного выключателя

#### **3.2 Выполняемые электромонтажные и слесарные работы на практике**

При освоении электромонтажных и слесарных работ студент должен хорошо знать назначение приборов, материалов и инструментов, применяемых при каждом виде работы.

Выполнение электромонтажных работ следует рассматривать как начальный этап в получении рабочей профессии электромонтера тяговой подстанции и контактной сети, который в своей практической деятельности должен уметь качественно и быстро выполнять все виды электромонтажных и слесарных работ на действующих объектх, воздушных и кабельных линиях, а также на устройствах, связанных с потреблением и перераспределением электроэнергии.

На вводном занятии по этому виду практики студенты знакомятся с общим принципом построения воздушных и кабельных линий, составом тяговых подстанций.

При прохождении учебной практики студенты должны изучить следующие вопросы:

кабельные сооружения и типы кабелей, их конструкция;

разделка и сращивание проводов, паяние и лужение;

разметка и монтаж электрической цепи с открытой прокладкой проводов;

расположение, разметка и монтаж аппаратов, приборов и арматуры;

монтаж и установка групповых щитков;

протягивание проводов в кабель-канале, гофре, трубах;

разделка концов, отпайка кабелей и их соединение с помощью соединительных муфт и коробок;

зарядка штепсельной коробки

проверка жил кабеля на обрыв и изоляции кабеля;

монтаж и ремонт распределительного щита;

включение и монтаж электроизмерительных приборов;

подготовка и монтаж амперметра, вольтметра, счетчика и подключение по схеме, соответствующей определенному прибору;

подключение и пользование омметром, мегаомметром, тестером и другими переносными контрольно-измерительными приборами;

содержание и ремонт электрических машин;

При выполнении слесарных работ следует освоить следующие виды работ:

- измерение и разметку заготовок на металлах;

- рубку и резку металлов;

- сверлильные работы в стационарных условиях и на действующих устройствах;

- нарезание резьбы на заготовках из металла.

#### **3.3 Ознакомительные экскурсии на действующие железнодорожные объекты**

Предполагается посещение не менее одного из объектов инфраструктуры железнодорожного транспорта: тяговой подстанции; дистанции электроснабжения.

#### **3.4 Перечень теоретических вопросов к зачету**

1.Перечень инструмента, применяемого при ремонте контактной сети

2.Секционирование контактной сети

3.Средства защиты, применяемые при работах на контактной сети

4.Лейтер и монтажная дрезина

5.Схема тяговой подстанции

6.Основное оборудование: трансформаторы, выключатели, разъединители

7.Схема электроснабжения нетяговых потребителей

8.Схема трансформаторной подстанции

9.Организационные и технические мероприятия

10.Способы отыскания места повреждения на кабельных и воздушных линиях

#### **3.5 Типовые контрольные задания для тестирования**

Фонд тестовых заданий по дисциплине содержит тестовые задания, распределенные по разделам и темам, с указанием их количества и типа.

Структура фонда тестовых заданий по практике «Б2.О.01(У) Учебная ознакомительная практика».

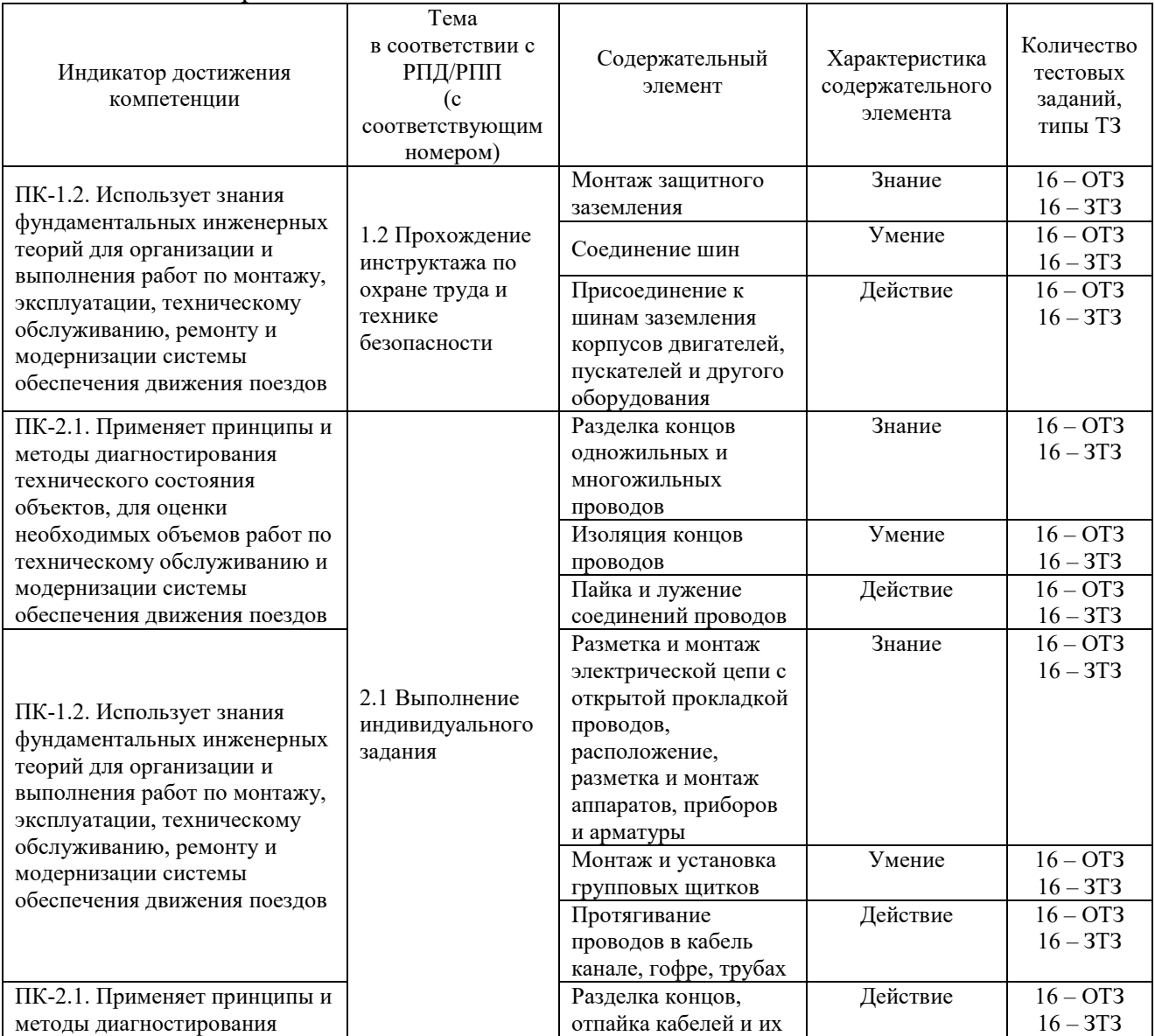

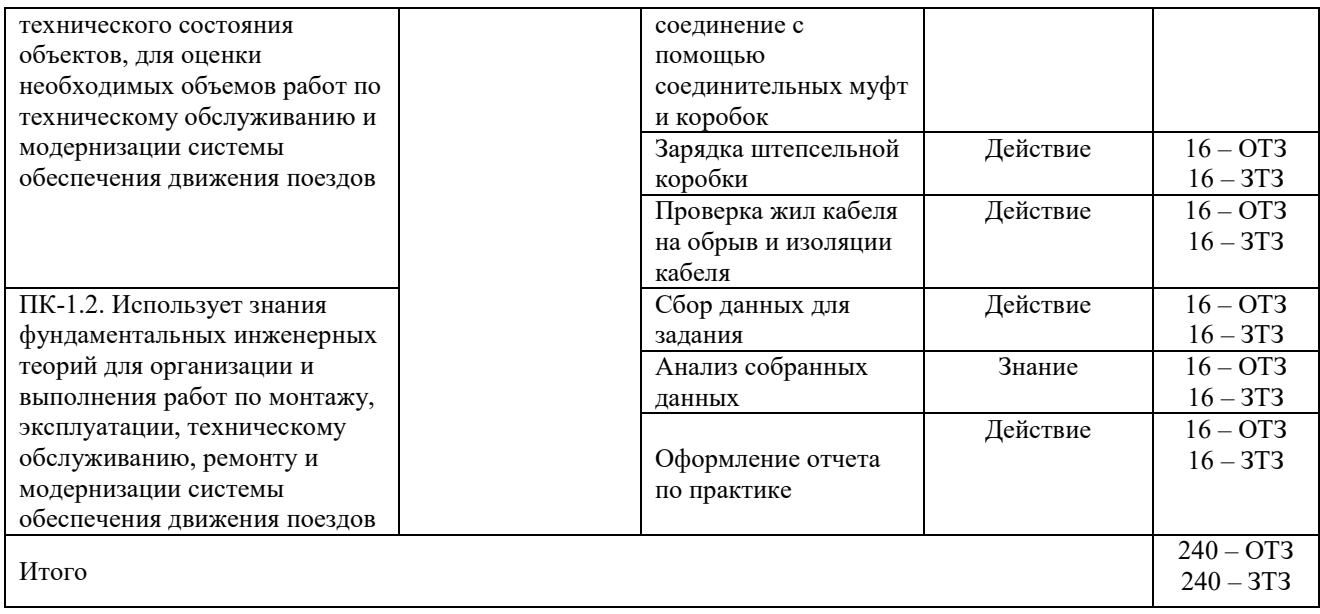

Полный комплект ФТЗ хранится в электронной информационно-образовательной среде КрИЖТ ИрГУПС и обучающийся имеет возможность ознакомиться с демонстрационным вариантом ФТЗ.

Ниже приведен образец типового варианта итогового теста, предусмотренного рабочей программой практики.

Образец типового варианта итогового теста,

предусмотренного рабочей программой практики

Тест содержит 18 вопросов, в том числе 9 – ОТЗ, 9 – ЗТЗ.

Норма времени – 50 мин.

Образец типового теста содержит задания для оценки знаний, умений, навыков и (или) опыта деятельности.

1. Ток – это…

А) упорядоченное движение; Б) движение молекул;

В) упорядоченное движение заряженных частиц; Г) стационарное движение

2. Мощность – это…

А) количество зарядов проходящих в единицу времени через поперечное сечение;

Б) физическая величина, равная в общем случае скорости изменения, преобразования, передачи или потребления энергии;

В) величина тока и напряжения через сопротивление;

Г) прямая характеристика

3. Электрическая цепь – это совокупность … и приёмников (ваш ответ)

4. Узел – это … в схеме, где сходятся три и более ветвей (ваш ответ)

5. Ветвь – это…

А) часть схемы; Б) замкнутая часть схемы;

В) часть схемы, ток в каждой точке которой один и тот же; Г) элемент схемы

6. Контур – это… часть схемы (ваш ответ)

7. Система организационных и технических мероприятий и средств, обеспечивающих защиту людей от вредного и опасного воздействия электрического тока, электрической дуги, электромагнитного поля и статического электричества

A) Электробезопасность Б) Транспортная безопасность

В) Электротравма Г) Электроподвох

8. Напряжение, возникающее между двумя проводящими частями или между проводящей частью и землей при одновременном прикосновении к ним человека или животного.

A) Напряжение прикосновения Б) Напряжение шага

В) Напряжение на шинах тяговой подстанции Г) Напряжение заземления

9. Напряжение между двумя точками на поверхности земли, на расстоянии 1 м одна от другой, которое принимается равным длине шага человека

A) Напряжение прикосновения Б) Напряжение шага

В) Напряжение на шинах тяговой подстанции Г) Напряжение заземления

10. Электрическое соединение проводящих частей для достижения равенства их потенциалов – это … (ваш ответ)

11. Снижение разности потенциалов (шагового напряжения) на поверхности земли или пола при помощи защитных проводников, проложенных в земле, в полу или на их поверхности и присоединённых к заземляющему устройству, или путём применения специальных покрытий. Это … (ваш ответ)

12. Преднамеренное электрическое соединение какой-либо точки сети, электроустановки или оборудования с заземляющим устройством – это … (ваш ответ)

13. Расшифруйте марку трансформатора ТДЦТНЖ.

А. Трансформатор трехфазный, охлаждение естественное масляное и принудительное воздушное (дутье), регулирование напряжения под нагрузкой, железнодорожный.

Б. Трехфазный трансформатор, охлаждение принудительное воздушное (дутье), регулирование напряжения под нагрузкой, железнодорожный.

В. Трехфазный трансформатор, с принудительной циркуляцией масла, регулирование напряжения под нагрузкой, железнодорожный.

14. На какую мощность рассчитаны обмотки автотрансформатора? На … мощность. (ваш ответ)

15. Назовите независимый источник постоянного оперативного тока. Это … (ваш ответ)

16. Что такое «коммутационный аппарат»?

А. Аппарат для ограничения коммутационных перенапряжений.

Б. Аппарат для включения и отключения электрической цепи.

В. Аппарат для ограничения тока КЗ.

Г. Аппарат для ограничения атмосферных перенапряжений.

17. Какие коммутационные аппараты работают на напряжении до 1 кВ? (ваш ответ)

18. Что такое выключатель ВМП-10?

А. Выключатель малогабаритный подстанционный на 10 кВ.

Б. Выключатель масляный подстанционный на 10 кА.

В. Выключатель масляный подвесной на 10 кВ.

Г. Выключатель с магнитным гашением дуги подвесной на 10 кВ.

# **4 Методические материалы, определяющие процедуру оценивания знаний, умений, навыков и (или) опыта деятельности, характеризующих этапы формирования компетенций**

В таблице приведены описания процедур проведения контрольно-оценочных мероприятий и процедур оценивания результатов обучения с помощью оценочных средств в соответствии с рабочей программой практики.

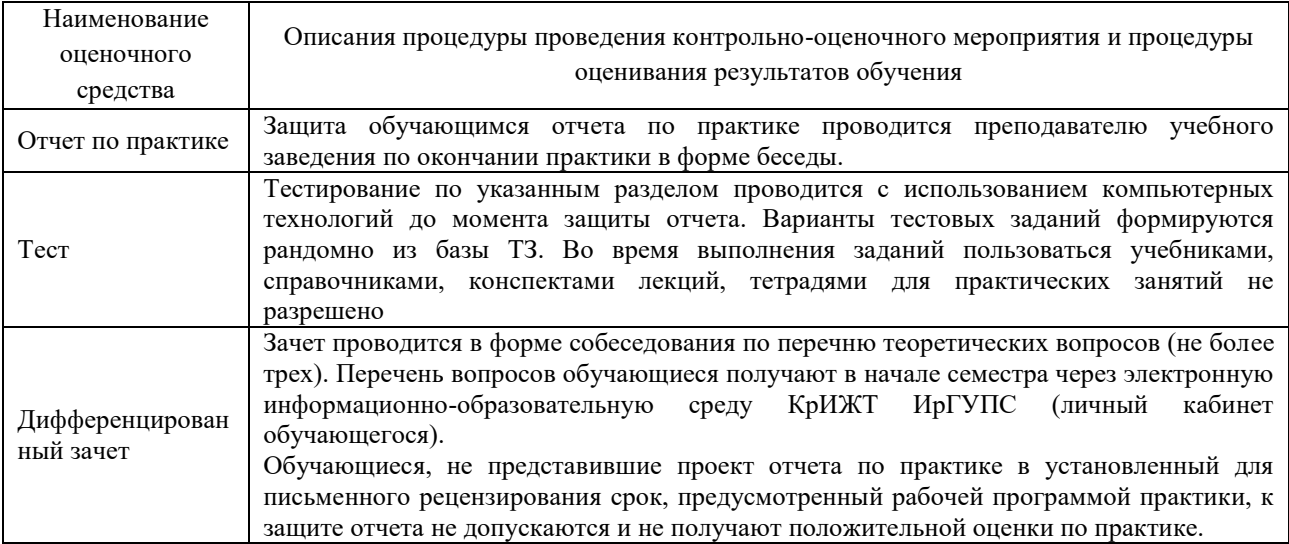

Для организации и проведения промежуточной аттестации (в форме зачета с оценкой) составляются типовые контрольные задания или иные материалы, необходимые для оценки знаний, умений, навыков и (или) опыта деятельности, характеризующих этапы формирования компетенций в процессе освоения образовательной программы:

– перечень теоретических вопросов к зачету для оценки знаний;

– перечень типовых простых практических заданий к зачету для оценки умений;

– перечень типовых практических заданий к зачету для оценки навыков и (или) опыта деятельности.

Перечень теоретических вопросов и примеры типовых практических заданий разного уровня сложности к зачету обучающиеся получают в начале семестра через электронную информационно-образовательную среду КрИЖТ ИрГУПС (личный кабинет обучающегося).

#### **Описание процедуры проведения промежуточной аттестации по практике в форме зачета с оценкой и оценивания результатов обучения**

Руководитель практики от профильной организации:

– пишет отзыв руководителя о прохождении обучающимся практики;

– заполняет аттестационный лист по практике, оценивая уровни сформированности компетенций

– выставляет оценку за выполнение программы практики.

Руководитель практики от профильной организации при оценивании уровня сформированности компетенции у обучающегося по результатам прохождения практики должен руководствоваться:

– четкостью владения обучающимся нормативной документацией;

– качеством и своевременностью выполнения обучающимся работ;

– качеством ведения отчетной документации;

– исполнительской дисциплиной обучающегося;

– наличием элементов рационализаторских предложений, поступивших от обучающегося.

Руководитель практики от университета оценивает выполнение обучающимся индивидуального задания и прохождение обучающимся практики, учитывая:

– оценку, выставленную руководителем практики от профильной организации, за выполнение обучающимся программы практики;

– отзыв руководителя практики от профильной организации о прохождении обучающимся практики;

– отчет обучающегося по практике;

– отсутствие и(или) наличие поощрений и(или) замечаний.